## Wymagania edukacyjne dla klasy IV szkoły podstawowej zgodny z podręcznikiem "Lubię to!"

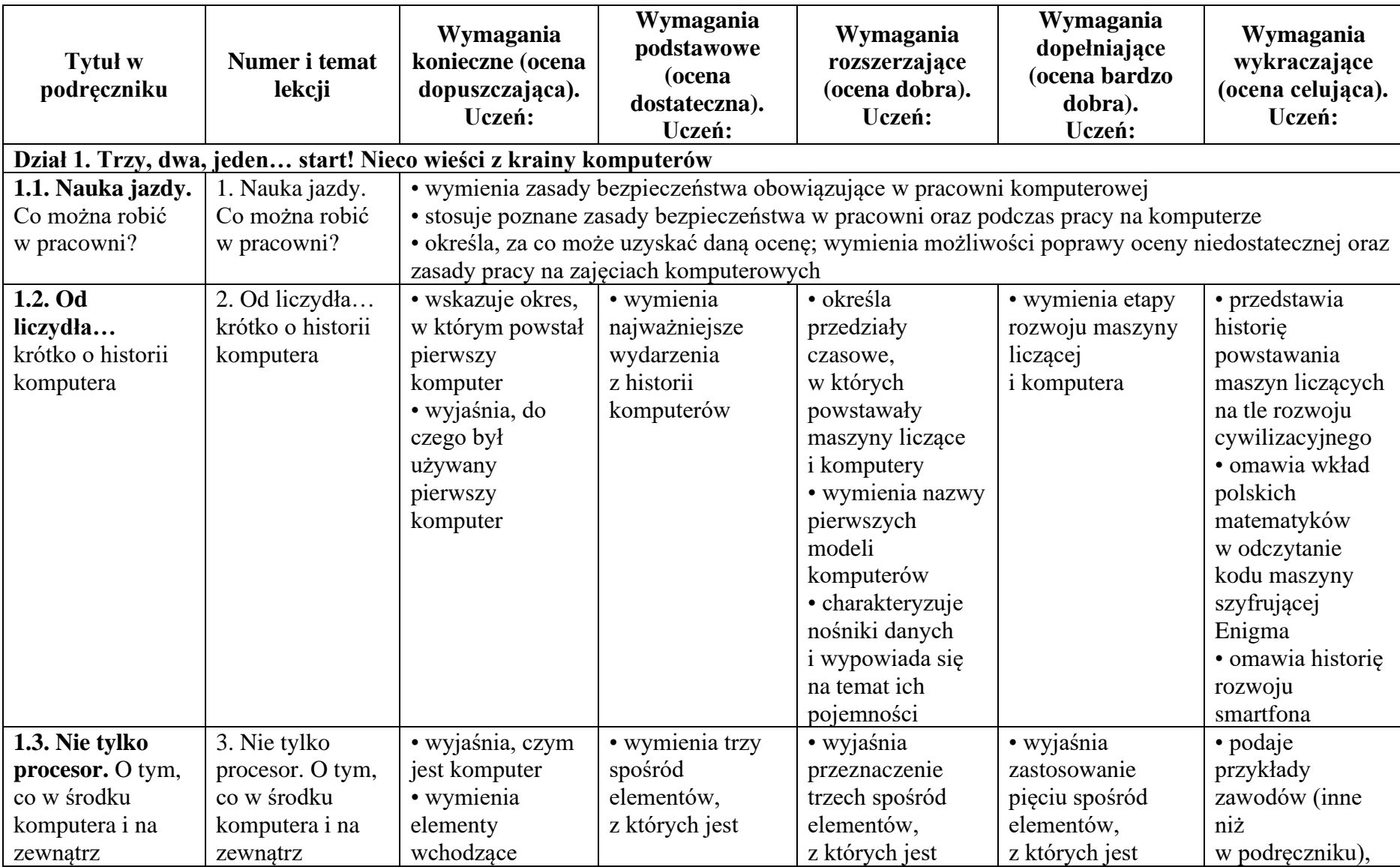

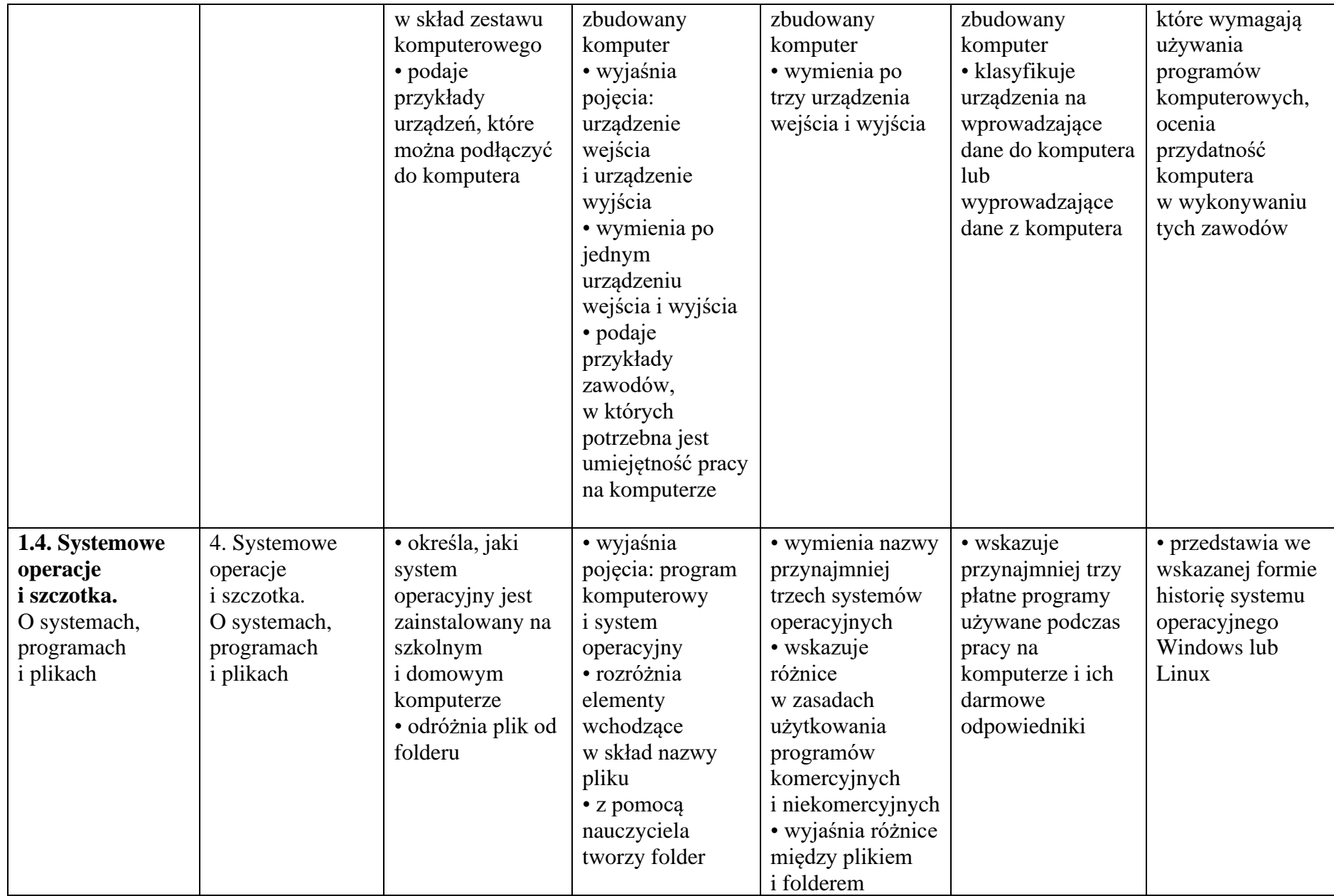

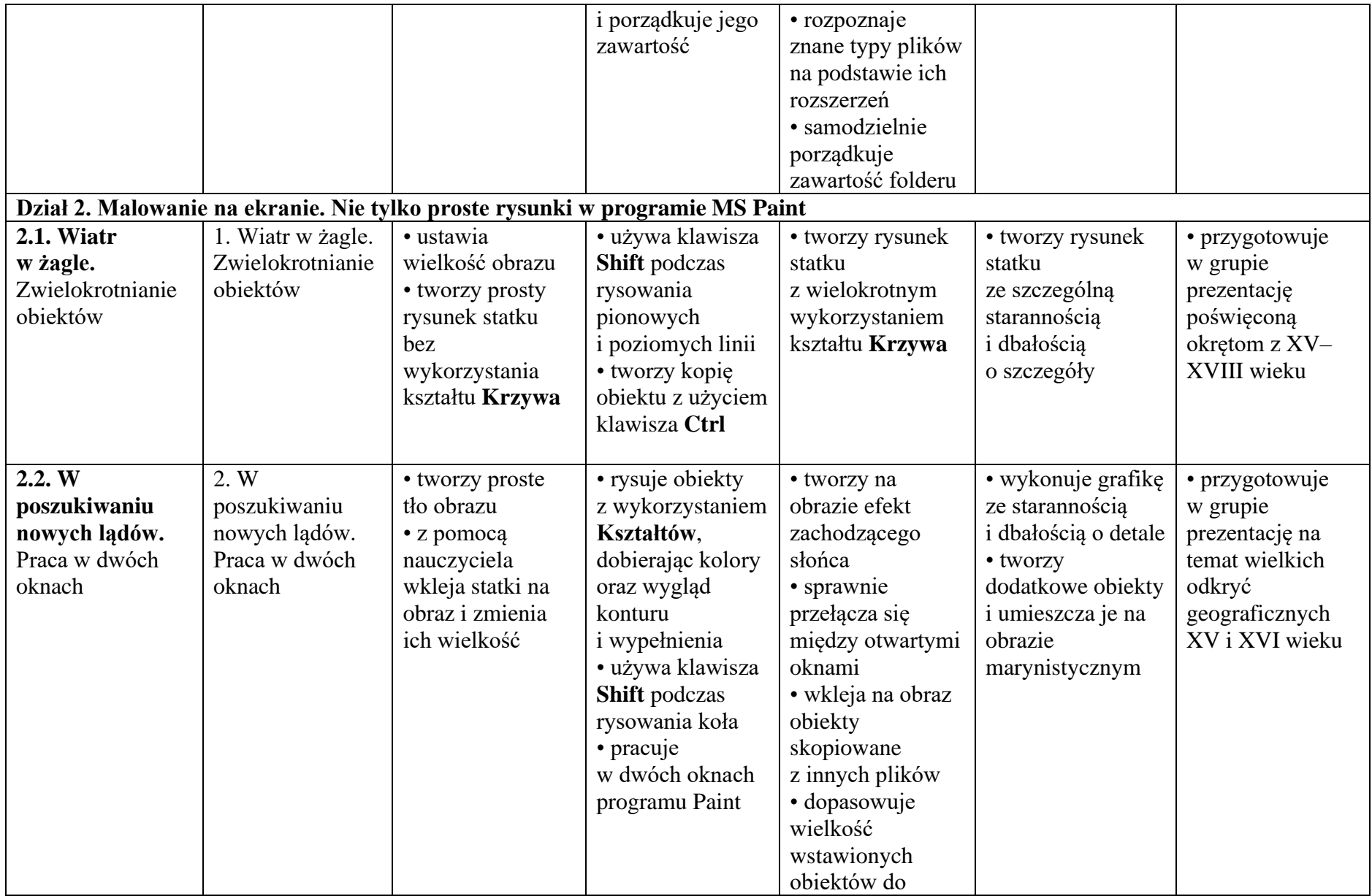

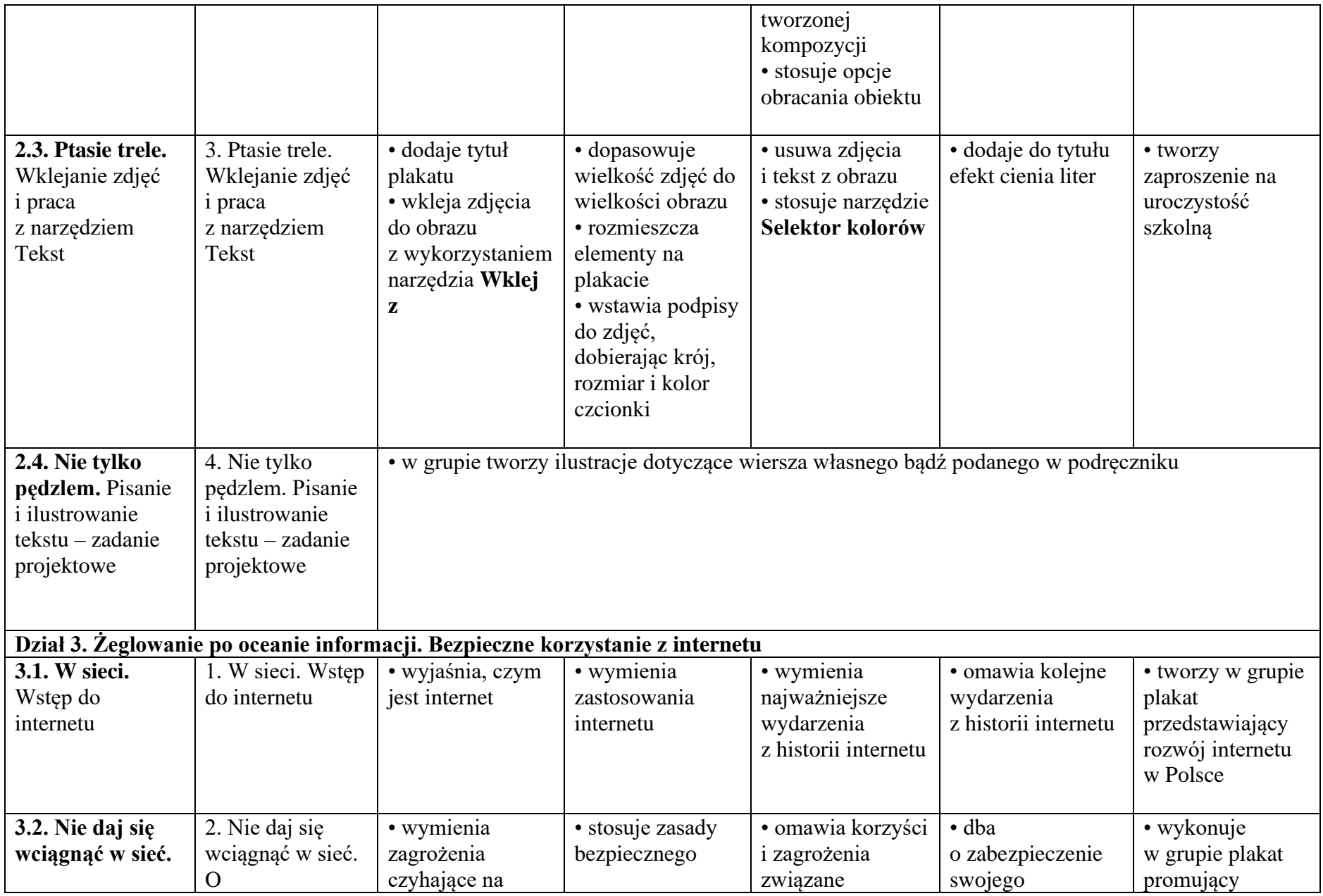

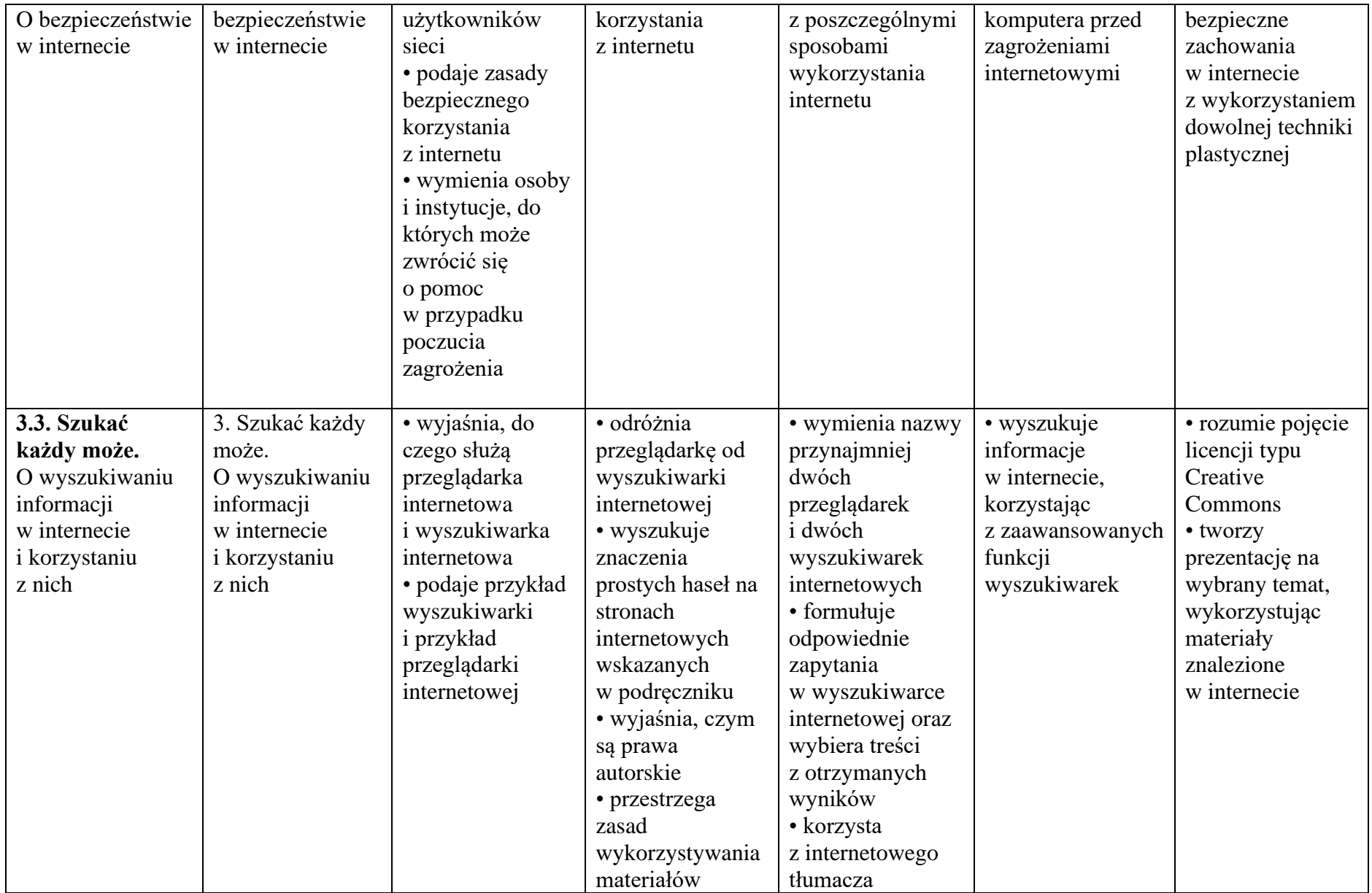

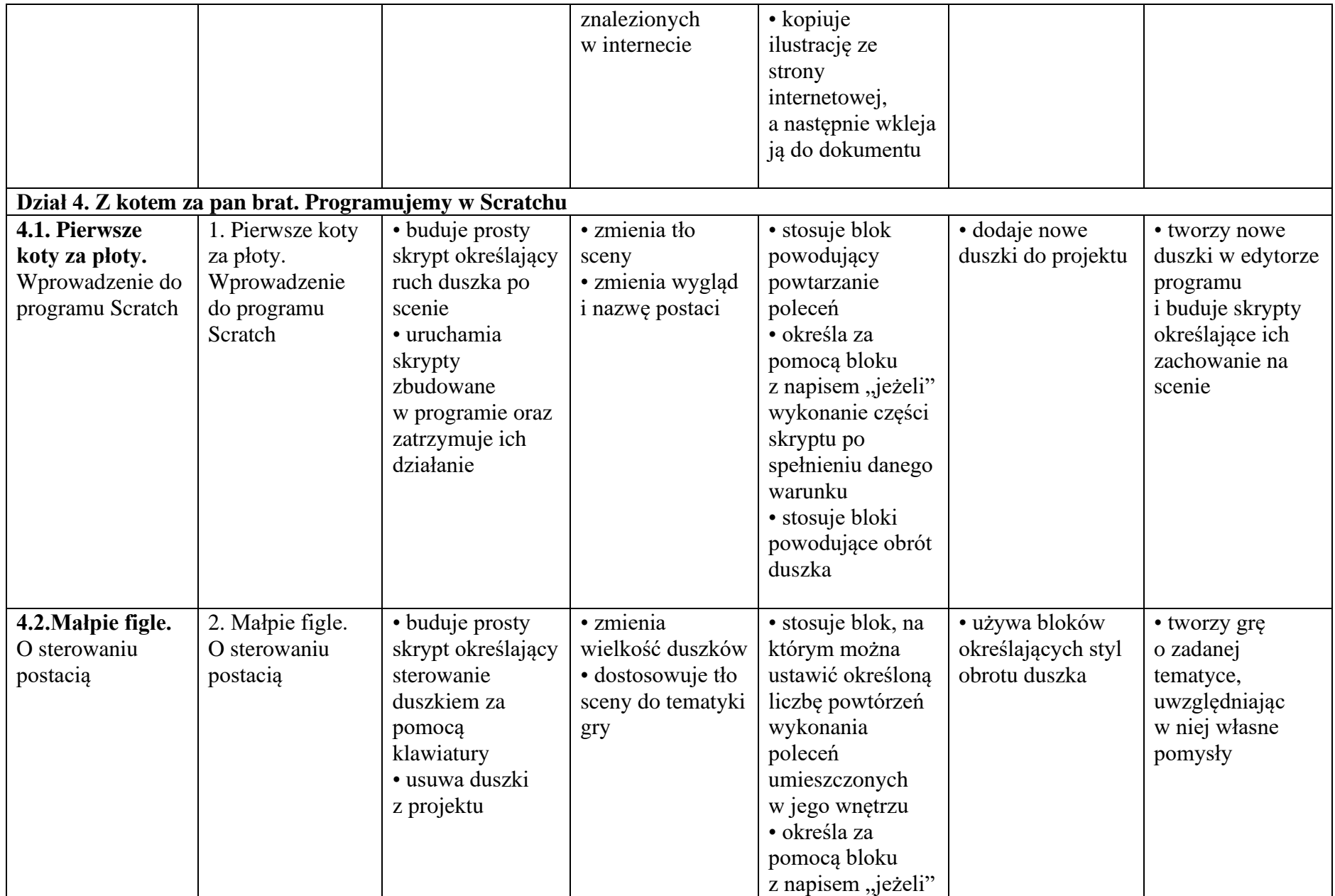

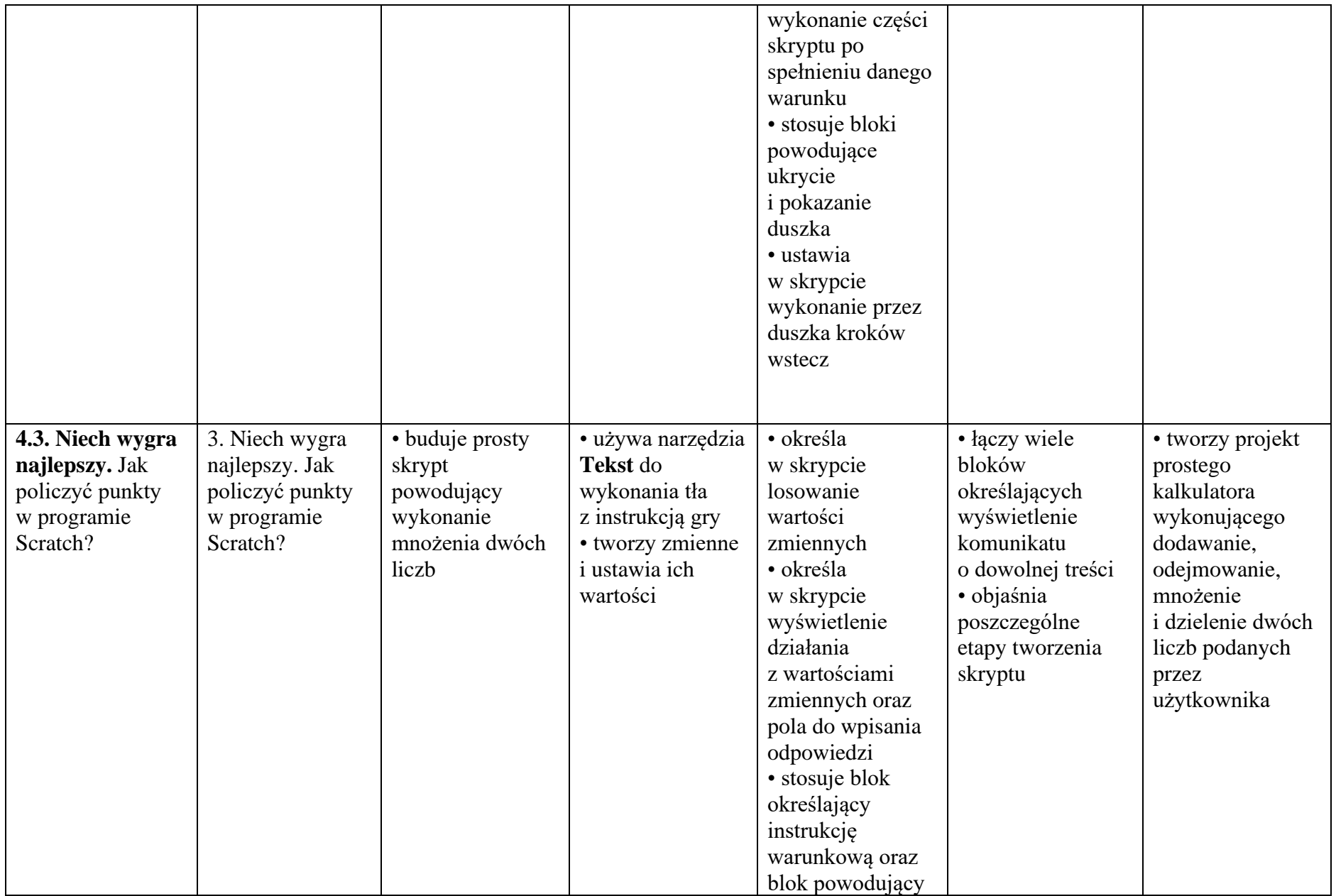

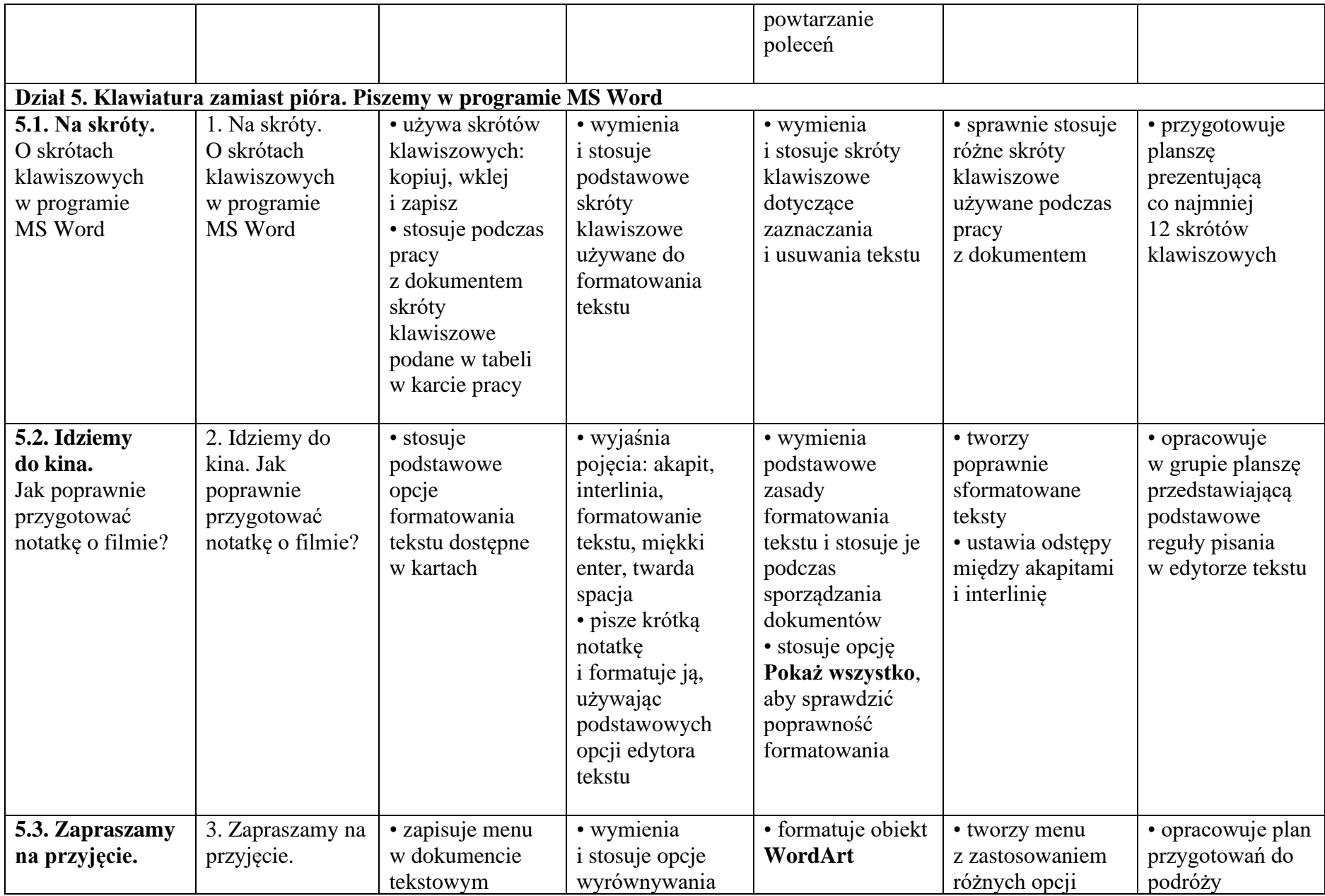

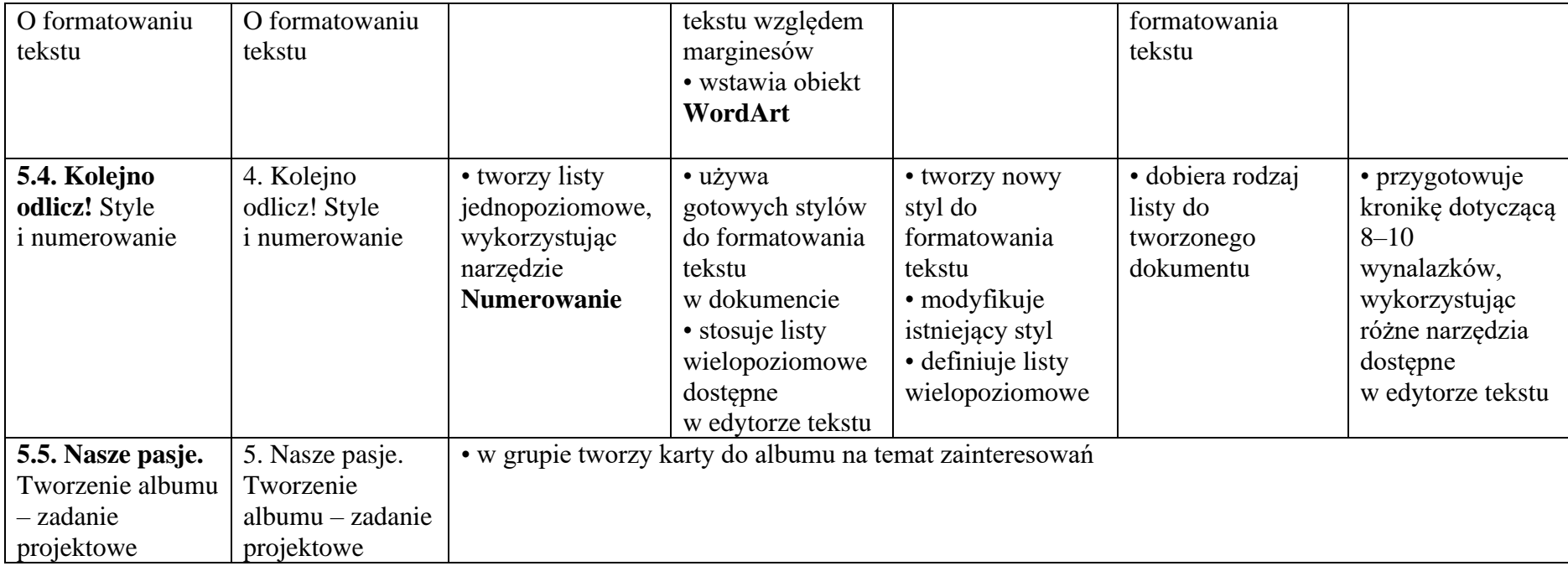